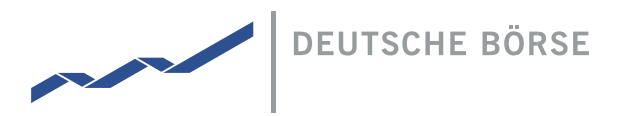

## Hinweise und Empfehlungen zur Nutzung der Videokommunikation im Rahmen eines Redebeitrags in der Hauptversammlung 2024

## Anmeldung eines Redebeitrags

Mit Beginn der Hauptversammlung am 14. Mai 2024 können Aktionäre oder ihre Bevollmächtigten einen Redebeitrag über den passwortgeschützten Online-Services bei der Gesellschaft über die Schaltfläche "Wortmeldung anmelden".

Mit dem Anmelden eines Redebeitrags erklärt sich der Aktionär oder Bevollmächtigte insbesondere damit einverstanden, dass der Redebeitrag im Rahmen der Hauptversammlung unter Nennung seines Namens aufgerufen wird. Bitte geben Sie bei Ihrer Wortmeldung in dem entsprechenden Eingabefeld im Online-Service eine Telefonnummer für die Kontaktaufnahme bei technischen Problemen an.

Nach Aufruf des Redebeitrags durch den Versammlungsleiter wird dem Aktionär oder seinem Bevollmächtigen zur Vorbereitung im Online-Service ein Dialogfenster zum Betreten des virtuellen Warteraums eingeblendet. Bitte verfolgen Sie daher die Hauptversammlung im Online-Service, nachdem Sie sich für einen Redebeitrag angemeldet haben.

Mit Bestätigung kann der virtuelle Warteraum betreten werden. Nach dem Betreten des virtuellen Warteraums wird die Bild- und Tonqualität durch einen technischen Mitarbeiter (Operator) geprüft. Bis der Operator sich meldet, verweilen Aktionäre oder Bevollmächtigte bitte im virtuellen Warteraum.

## Empfehlungen für eine optimale Funktionsfähigkeit der Videokommunikation

- Neutraler Hintergrund (z.B. eine weiße Rückwand) mit Beleuchtung von vorne
- Internetzugang: Wenn möglich kabelgebundenes Internet
- Endgerät: PC, Laptop oder Smartphone (Ausrichtung im Querformat) mit Kamera und Mikrofon (beides integriert oder kabelgebunden)
- Permanente 10 Mbit Leitung (up/down)
- Verwendung eines gängigen Internet-Browsers in der aktuellen Version (z.B. Google Chrome oder Microsoft Edge)
- Keine parallelen Up-/Downloads von Inhalten oder den Betrieb sonstiger bandbreitenintensiver Applikationen auf dem Endgerät während der Nutzung des Systems
- Keine VPN-Verbindung bzw. Virtual Clients auf dem eingesetzten Endgerät

Bei technischen Rückfragen steht die HV-Hotline unter +49 1802 233525 zur Verfügung.

## Herausgeber

Deutsche Börse AG 60485 Frankfurt am Main [www.deutsche-boerse.com](http://www.deutsche-boerse.com/)